## Tabla de contenidos

- 1. Introducción
- 2. ¿Cómo funcionan?
- 3. Tipos y clasificación de IAs
- 4. IAs más usadas / conocidas
- 5. ¿Qué necesitamos y qué tenemos que tener en cuenta?
- 6. Probando

## 1. Introducción

La Inteligencia Artificial (IA) es una rama de la informática que se ocupa del desarrollo de "agentes inteligentes", es decir, sistemas que pueden percibir su entorno y tomar decisiones para alcanzar sus objetivos.

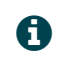

b Los sistemas de IA funcionan mediante el uso de algoritmos <sup>y</sup> modelos matemáticos que les permiten aprender de los datos y mejorar su rendimiento con el tiempo. Es decir, cuanto más se usan, mejores resultados.

Los distintos tipos de IA se clasifican según su enfoque, por ejemplo:

- IA basada en reglas: utiliza un conjunto de reglas predefinidas para tomar decisiones.
- Aprendizaje automático: los sistemas aprenden de los datos sin necesidad de ser programados explícitamente.
- IA natural: trata de imitar la inteligencia humana en áreas como el procesamiento del lenguaje natural o la visión artificial.

La IA tiene un amplio abanico de posibles usos, entre los que destacan:

- Automatización de tareas: los sistemas de IA pueden automatizar tareas que actualmente realizan los humanos, lo que puede conducir a una mayor eficiencia y productividad.
- Mejora de la toma de decisiones: los sistemas de IA pueden ayudar a los humanos a tomar mejores decisiones mediante el análisis de grandes cantidades de datos.
- . Innovación de productos y servicios: los sistemas de IA pueden ayudar a desarrollar nuevos productos y servicios que satisfagan las necesidades de los usuarios.

## 2. ¿Cómo funcionan?

Tenemos que tener en cuenta que La inteligencia artificial es un campo complejo con muchas ramas diferentes. Sin embargo, todos los sistemas de IA comparten un conjunto básico de principios para su funcionamiento, independientemente de su tipo:

## Percepción

El primer paso para que una IA funcione es percibir su entorno. Esto puede hacerse de muchas maneras, por ejemplo, mediante sensores como cámaras, micrófonos o sensores de movimiento.

## Procesamiento

Una vez que la IA ha percibido su entorno, necesita procesar la información. Esto se hace utilizando algoritmos y modelos matemáticos.

### Toma de decisiones

Una vez que la IA ha procesado la información, necesita tomar una decisión. Esto puede hacerse de muchas maneras, por ejemplo, mediante reglas predefinidas o mediante aprendizaje automático.

#### Acción

Por último, la IA necesita actuar sobre su decisión. Esto puede hacerse de muchas maneras, por ejemplo, mediante el control de dispositivos físicos o mediante la comunicación con otros sistemas.

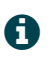

Un ejemplo de cómo funciona la IA es un sistema de reconocimiento facial. Este sistema utiliza sensores para percibir los rasgos faciales de una persona. A continuación, utiliza algoritmos y modelos matemáticos para procesar la información y compararla con una base de datos de caras conocidas. Finalmente, toma una decisión sobre si la persona es o no conocida.

Algunos ejemplos actuales del uso de IA son:

- Los asistentes virtuales, como Siri o Alexa, utilizan IA para entender las instrucciones de los usuarios y realizar tareas.
- Los sistemas de recomendación, como los que se utilizan en Netflix o Amazon, utilizan IA para recomendar productos o servicios a los usuarios en función de sus intereses.
- Los sistemas de detección de fraudes, como los que se utilizan en los bancos, utilizan IA para identificar transacciones fraudulentas.

## 3. Tipos y clasificación de IAs

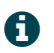

Actualmente, en el mercado tenemos disponibles muchos tipos de IA, algunas diseñadas para funciones muy específicas, otras se integran en antiguos sistemas para mejorarlos... veamos a continuación algunas explicaciones sobre estas IAs para manejarnos mejor en este mundo.

Según su enfoque, las IA se pueden clasificar en:

- IA basada en reglas: utiliza un conjunto de reglas predefinidas para tomar decisiones.
- Aprendizaje automático: los sistemas aprenden de los datos sin necesidad de ser programados explícitamente.
- IA natural: trata de imitar la inteligencia humana en áreas como el procesamiento del lenguaje natural o la visión artificial.

Según su capacidad, las IA se pueden clasificar en:

- IA estrecha: es la IA que es capaz de realizar tareas específicas, pero no es capaz de realizar tareas generales.
- IA general: es la IA que es capaz de realizar cualquier tarea que pueda realizar un humano.
- IA fuerte: es la IA que es capaz de alcanzar la inteligencia humana.

Según su aplicación, las IA se pueden clasificar en:

- IA en fotografía: utiliza la IA para mejorar la calidad de las fotografías, por ejemplo, para eliminar el ruido o mejorar el enfoque.
- IA en chat: utiliza la IA para crear sistemas de conversación que pueden simular una conversación humana.
- IA en texto: utiliza la IA para generar texto, traducir idiomas o escribir diferentes tipos de contenido creativo.

Otros tipos de IA incluyen:

- IA robótica: utiliza la IA para controlar robots.
- IA en juegos: utiliza la IA para crear juegos más desafiantes e inteligentes.
- IA en medicina: utiliza la IA para diagnosticar enfermedades, desarrollar nuevos tratamientos o realizar cirugías.

### IA en fotografía

La IA en fotografía se utiliza para mejorar la calidad de las fotografías, por ejemplo, para eliminar el ruido o mejorar el enfoque. Algunos ejemplos de IA en fotografía incluyen:

- Enfoque automático: la IA se utiliza para enfocar automáticamente la imagen, incluso en condiciones de poca luz o con sujetos en movimiento.
- Estabilización de imagen: la IA se utiliza para estabilizar la imagen, reduciendo el desenfoque causado por el movimiento de la cámara.
- Reducción de ruido: la IA se utiliza para reducir el ruido digital de la imagen, mejorando la calidad de la imagen.

### IA en chat

La IA en chat se utiliza para crear sistemas de conversación que pueden simular una conversación humana. Estos sistemas se utilizan en una variedad de aplicaciones, como atención al cliente, educación y entretenimiento. Algunos ejemplos de IA en chat incluyen:

- Asistentes virtuales: Siri, Alexa y otros asistentes virtuales utilizan IA para entender las instrucciones de los usuarios y realizar tareas.
- Chatbots: los chatbots se utilizan para proporcionar atención al cliente, responder a preguntas o simplemente mantener una conversación.
- Aprendizaje en línea: la IA se utiliza para crear sistemas de aprendizaje en línea que pueden adaptarse a las necesidades individuales de los estudiantes.

#### IA en texto

La IA en texto se utiliza para generar texto, traducir idiomas o escribir diferentes tipos de contenido creativo. Algunos ejemplos de IA en texto incluyen:

- Generación de texto: la IA se utiliza para generar texto, como artículos, poemas o guiones.
- Traducción automática: la IA se utiliza para traducir idiomas automáticamente.
- Escritura creativa: la IA se utiliza para escribir diferentes tipos de contenido creativo, como historias, poemas o guiones.

## 4. IAs más usadas / conocidas

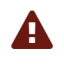

Tenemos que tener en cuenta que todos los servicios de inteligencia artificial nos pedirán obligatoriamente un registro, sea a través de un correo electrónico o un número de teléfono.

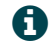

Y, como en las aplicaciones para móviles, tendremos versiones gratuitas y de pago

Actualmente, el número de IAs se ha disparado, dándonos un extenso mundo de posibilidades para elegir, a lo largo de este curso introductorio veremos algunas con las características de gratuitas y fáciles de usar.

## IAs de texto:

## ChatGPT:

ChatGPT es un sistema de inteligencia artificial (IA) basado en el procesamiento del lenguaje natural (NLP) que permite mantener conversaciones interactivas y entretenidas. Fue desarrollado por OpenAI, una organización sin fines de lucro de investigación en IA. ChatGPT está entrenado en una gran cantidad de datos de texto y código, lo que le permite comprender el contexto de las conversaciones y generar respuestas coherentes y naturales.

## BARD AI:

Es un modelo de lenguaje conversacional desarrollado por Google AI. Es capaz de comprender y responder a preguntas de manera informativa y coherente, incluso si son abiertas, desafiantes o extrañas. BARD AI también puede generar diferentes formatos de texto creativo, como poemas, código, guiones, musicales, correos electrónicos y cartas.

## IAS de vídeo

### LUMEN5:

Es una plataforma de creación de videos impulsada por inteligencia artificial que permite a cualquier persona crear videos atractivos y de alta calidad en minutos, sin necesidad de conocimientos de edición de video. La plataforma utiliza algoritmos de inteligencia artificial para analizar el contenido de un texto y generar automáticamente un video con imágenes, gráficos y música que coincidan con el tema y el estilo del texto.

## IAS de imagen:

## DALL-E :

(Derivative Algorithmic Language Model for Embedding Entities) es un modelo de lenguaje generativo desarrollado por OpenAI que puede convertir descripciones de texto en imágenes. DALL-E puede generar imágenes de alta calidad y estilo realista, incluso para descripciones complejas o inusuales.

## Midiourney:

Es una generative artificial intelligence (IA) que utiliza la tecnología de procesamiento del lenguaje natural (NLP) para generar imágenes a partir de descripciones de texto. Es similar a otras IA como Dall-E y Dream by WOMBO, pero se diferencia en su capacidad para generar imágenes más detalladas y complejas.

## IAs de sonido / voces

## Synthesia:

Es una herramienta de inteligencia artificial líder en el mundo que permite crear videos de alta calidad con voces sintéticas y avatares personalizados. Es utilizada por empresas, organizaciones y educadores de todo el mundo para crear videos de capacitación, marketing, educación y entretenimiento.

## Murf:

Acrónimo de "Multipurpose Realistic Voice Generator", es una plataforma de voz en off impulsada por IA que permite a los usuarios crear voces realistas y de alta calidad para una variedad de proyectos, incluyendo videos, podcasts, presentaciones, y más.

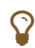

Si nos fijamos, en muchas IAS está detrás OpenAI (por ejemplo, la ya conocida ChatGPT). OpenAI es una organización sin fines de lucro de investigación en inteligencia artificial (IA) fundada en 2015 por Elon Musk, Sam Altman, Ilya Sutskever y otros. La misión de OpenAI es "garantizar que la IA se desarrolle de forma segura y beneficiosa para la humanidad". OpenAI ha publicado sus investigaciones en código abierto para que otros

investigadores puedan aprender de ellas y avanzar en el campo de la IA. También ha creado herramientas y recursos para ayudar a los desarrolladores a crear aplicaciones de IA seguras y beneficiosas.

Es decir, en muchas ocasiones estaremos usando ChatGPT/Open AI sin ser conscientes de ello.

## 5. ¿Qué necesitamos y qué tenemos que tener en cuenta?

Hay unos cuantos factores que tenemos que tener presente al usar IAs.

### Sesgos:

Los sistemas de IA pueden reflejar los sesgos de los datos en los que fueron entrenados. Esto puede conducir a resultados discriminatorios o injustos. Es importante tener en cuenta los sesgos potenciales de los sistemas de IA y tomar medidas para mitigarlos.

## Integridad de datos:

Los sistemas de IA dependen de la integridad de los datos en los que fueron entrenados. Los datos corruptos o manipulados pueden conducir a resultados incorrectos o peligrosos. Es importante proteger la integridad de los datos utilizados para entrenar sistemas de IA.

## Seguridad:

Los sistemas de IA pueden ser vulnerables a ataques cibernéticos. Esto puede permitir que los atacantes controlen o manipulen los sistemas de IA, con consecuencias potencialmente graves. Es importante implementar medidas de seguridad adecuadas para proteger los sistemas de IA.

## Responsabilidad:

Los sistemas de IA pueden crear, describir y explicar prácticamente cualquier cosa, tenemos que ser responsables en su uso, que debe estar siempre dentro del marco legal.

## ¿Qué necesitamos?

- Dispositivo con conexión a internet.
- Una cuenta de correo.
- Un número de teléfono válido (obligatorio solo en algunas plataformas).
- Ser mayor de edad en el país que se use.

## A tener en cuenta

- Muchas IAs nos permitirán un uso sencillo de las mismas, pero los usos y herramientas más avanzadas serán de pago.
- Cometen errores y hay que supervisar siempre los resultados.
- Si usamos datos móviles, el consumo de datos puede ser muy alto.
- El inglés es el "idioma oficial" de las IAs.

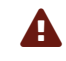

TODO aquello que hagamos con las IAs, desde escribir una receta hasta crear una imagen de gatitos, es y será grabado y analizado.

ľ

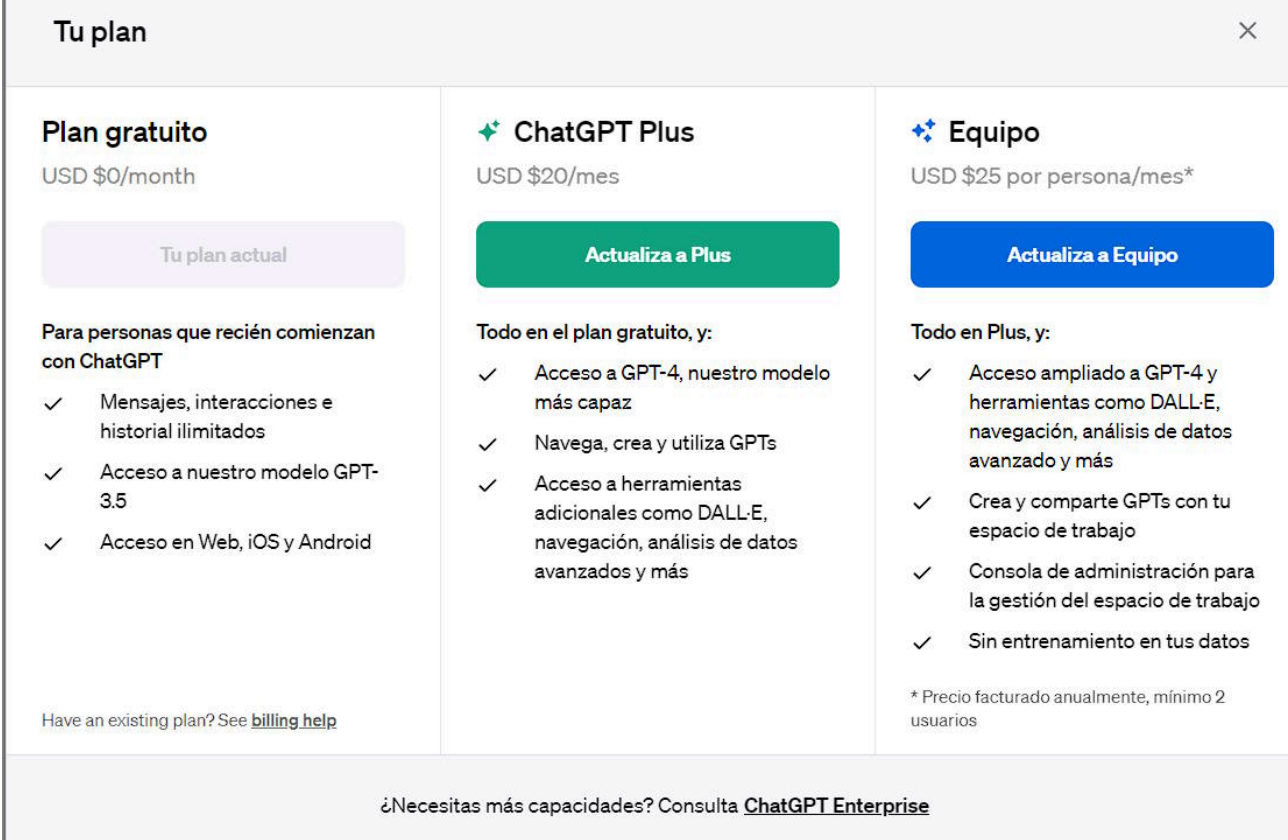

## 6. Probando

Vistos los tipos de IAs que podemos encontrarnos actualmente y como funcionan, vamos a ver unos ejemplos para poner en contexto de lo que podemos hacer, para ello vamos a probar dos IAs de texto:

- ChatGPT: Página oficial.
- · Bard AI (experimental)/Gemini: Página oficial.

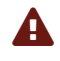

Actualmente BARD AI está en proceso de actualización y cambio hacia Gemini, estos cambios suelen producirse de manera paulatina y pueden producirse en cualquier momento.

## ChatGPT:

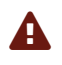

Como hemos comentado, la mayoría de IAs tienen versiones gratuitas y de pago; en el caso de chatGPT la versión gratuita nos dejará usar la versión anterior a la de pago y solo en su versión de texto

- Accedemos a la página oficial.
- Nos registramos en la página.

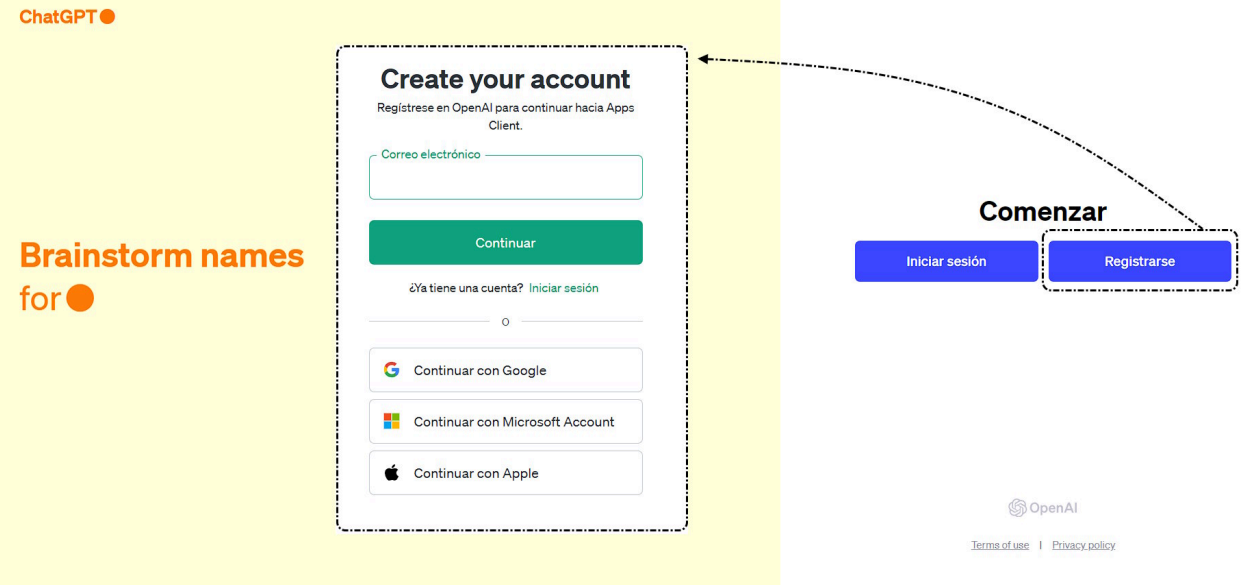

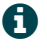

b Si disponemos de una cuenta de Google, recomendamos usarla para la forma de registro ya que es la forma más rápida y con la que menos datos compartimos.

Una vez realizado el registro accederemos a la interfaz que, como podremos comprobar, es muy limpia y sencilla de usar:

### 20/3/24, 11:16 Introducción

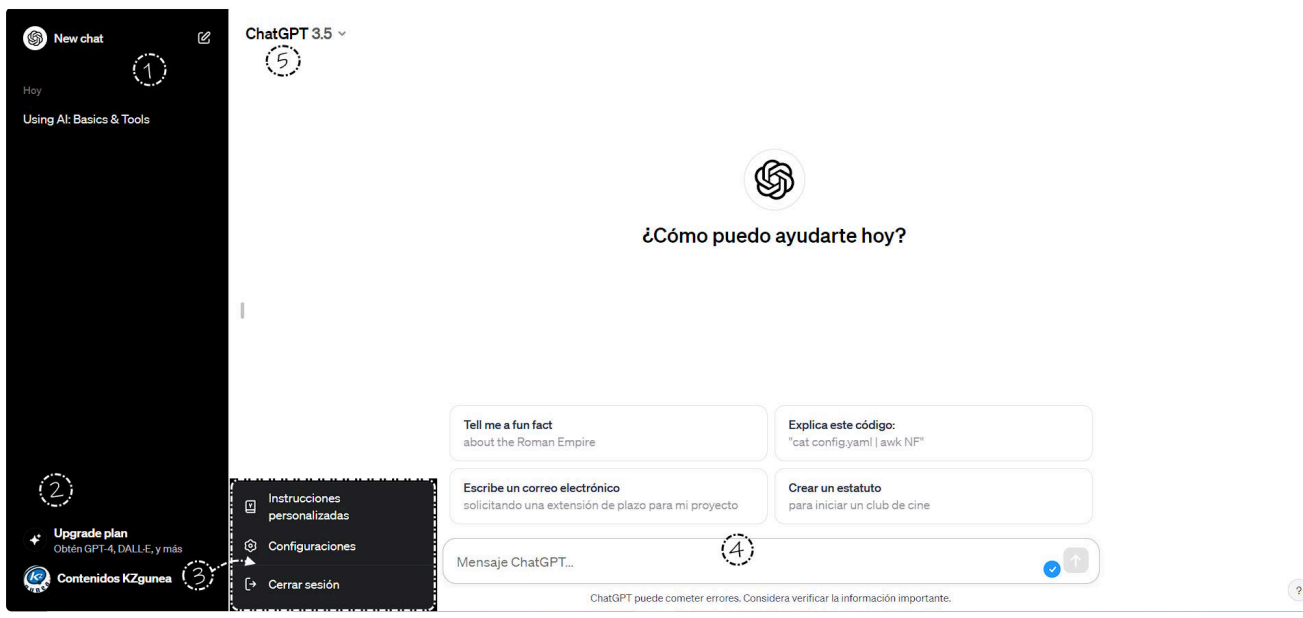

#### Elementos de la interfaz:

- 1. Rehacer e historial: Desde estas secciones podemos consultar lo que hayamos hecho en ChatGPT y/o deshacer lo escrito.
- 2. Suscribirse a la versión de pago: Nos dará la posibilidad de suscribirnos a los distintos planes disponibles.
- 3. Opciones de cuenta: Si pulsamos veremos que podemos añadir instrucciones personalizadas (un ejemplo sería que escribiese todo en mayúsculas), configurar ChatGPT a nivel básico (modo claro, modo oscuro e idiomas) y cerrar la sesión.
- 4. Caja de escritura: Aquí es donde podemos preguntar y pedirle cosas a la IA.
- 5. Versión actual y suscripción de pago: Si desplegamos veremos qué versión de ChatGPT estamos usando junto con la posibilidad de poder suscribirnos a uno de los planes de pago.

Sigamos con el ejemplo, imaginemos que queremos saber que significa la palabra "petricor":

- Escribimos la pregunta en la caja de texto.
- Pulsamos intro o el botón enviar.
- Una vez que nos da la respuesta veremos que en la parte izquierda podemos consultar lo que hemos hecho en ChatGPT.
- Imaginemos que no nos ha quedado muy clara la respuesta, podemos pedirle que use la palabra para ponerla en contexto y así entenderla mejor.

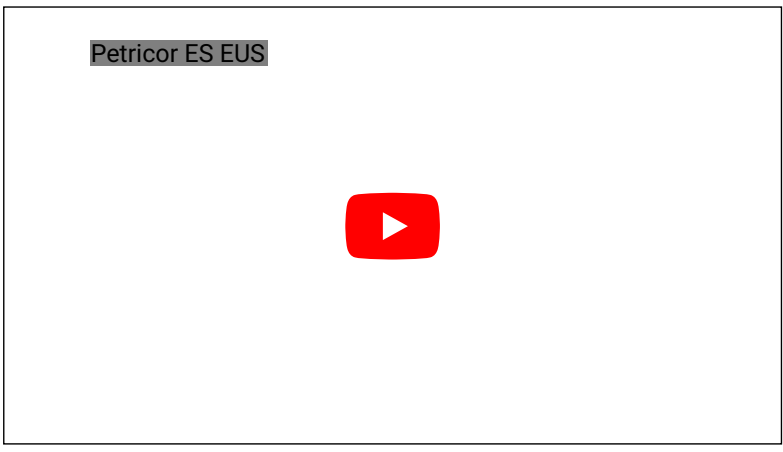

## BARD Ai/Gemini

Bard/Gemini es la inteligencia artificial de Google, actualmente está en fase de pruebas (experimental), para poder usarla solamente necesitamos una cuenta de Google.

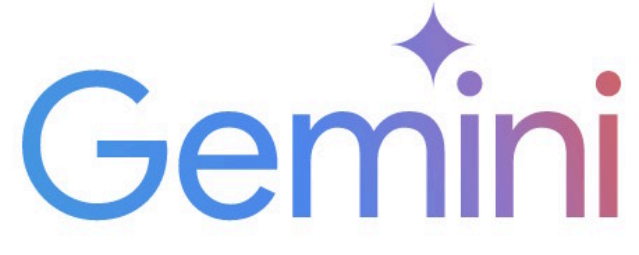

# Impulsa tu creatividad y productividad

Chatea con la IA de Google para empezar a escribir, planificar, aprender y más.

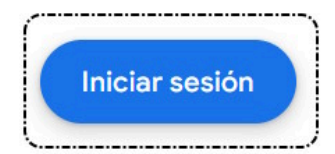

- Vamos a la página oficial de Bard.
- Ingresamos en nuestra cuenta de Google.
- Ya tendríamos todo listo para comenzar.

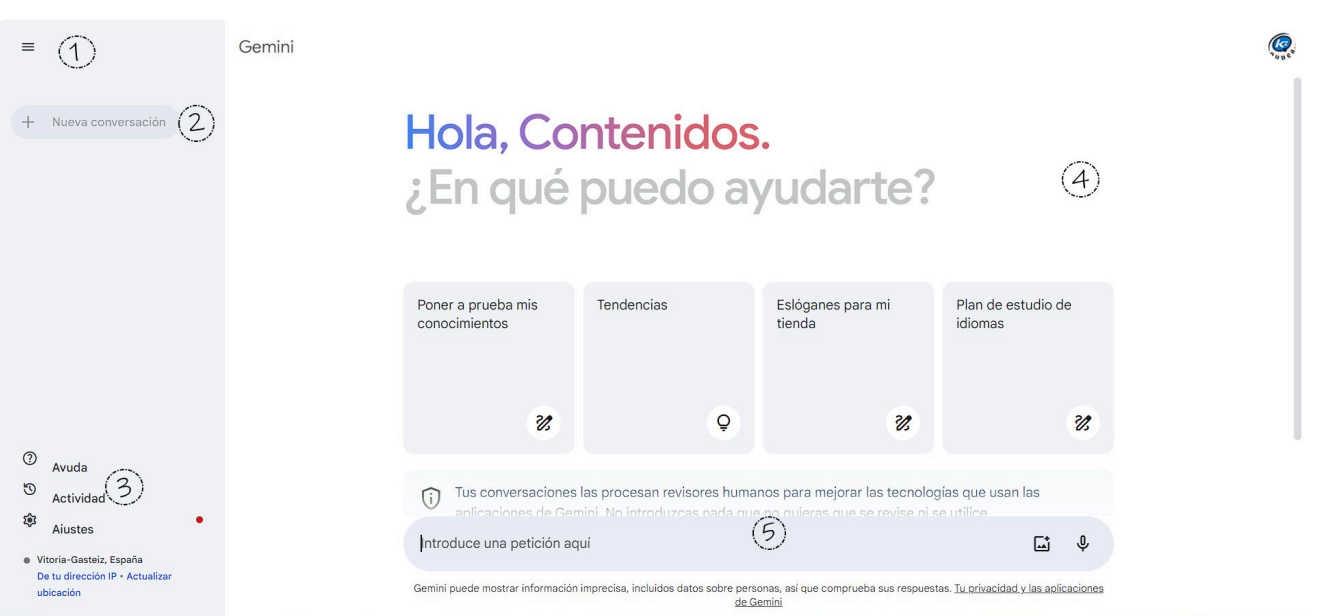

Como podemos comprobar, es una interfaz muy limpia y sencilla, muy parecida a la de ChatGPT.

- 1. Mostrar/ocultar panel lateral: Pulsando en el botón de las tres rayas ocultaremos o mostraremos el panel de historial.
- 2. Resetear/historial: Aquí podemos consultar el historial de lo que hemos realizado en BARD/Gemini.
- 3. Opciones de la cuenta de Google: Desde esta sección accederemos a las opciones de nuestra cuenta de Google (no de BARD/Gemini).
- 4. Rehacer/versión: Pulsando en el botón reharemos el resultado de la consulta (aparecerá según contexto).
- 5. Caja de escritura: Aquí escribimos nuestras consultas/instrucciones.

Veamos otro ejemplo de como funciona una IA:

- Escribimos una serie de ingredientes que tenemos disponibles.
- Le pedimos que nos diseñe unas recetas con esos ingredientes.

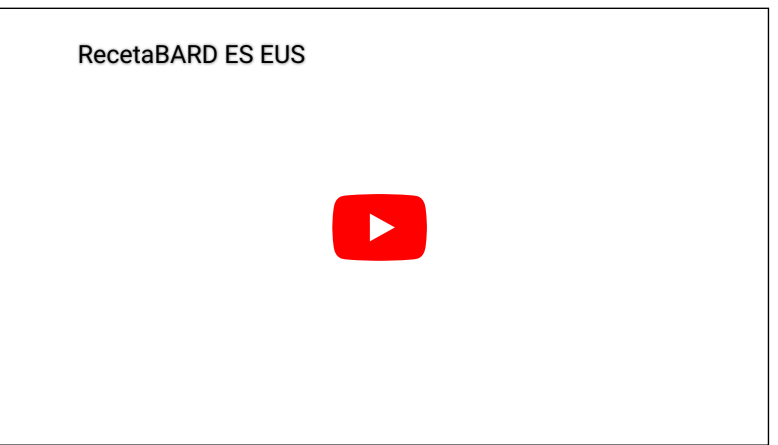

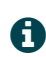

Usar IAs de texto es muy fácil y rápido pero tenemos que tener en cuenta que los resultados pueden no ser exactos, diferir en elementos que no hayamos escrito o ser directamente un resultado falso; SIEMPRE tenemos que leer y juzgar las respuestas.

Þ <sup>A</sup> lo largo del curso iremos viendo ejemplos "guiados" para ilustrar las explicaciones, pero os animamos <sup>a</sup> probar también ejemplos que se os ocurran para poder ver así las posibilidades de las IAs.